# *Getting Started With Masm And Visual Studio 2013 Mwftr*

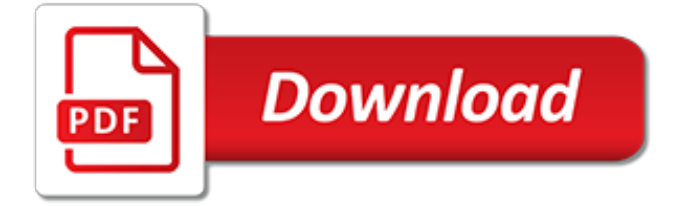

#### **Getting Started With Masm And**

Getting Started with MASM and Visual Studio 2013 Updated 5/6/2015 This tutorial assumes that you are using the Seventh Edition of Assembly Language for x86 Processors .

## **Assembly Language for x86 Processors - Kip Irvine**

Getting Started With Masm. The purpose of this assignment is to help you get started using MASM, the Microsoft Macro Assembler. Just as a compiler can produce assembler code that is translated to machine code for execution, we can also code in assembler directly (bypassing a high level language and the compiler). ...

### **Getting Started With Masm - gjgrevera - Google Sites**

Getting Started with MASM32. The purpose of this assignment is to help you get started using MASM, the Microsoft Macro Assembler. Just as a compiler can produce assembler code that is translated to machine code for execution, we can also code in assembler directly (bypassing a high level language and the compiler).

# **Getting Started with MASM32 - Saint Joseph's University**

Getting Started with MASM and Visual Studio 2010 Updated 8/15/2011 This tutorial shows you how to set up Visual Studio 2010 (including the Express version) to work with Microsoft MASM. If you are using Visual Studio 2008 or Visual C++ 2008 Express, Click here. If you're in a hurry to get started, you only need to read Item 1 below: 1.

# **Required Setup for 32-bit Applications**

Unformatted text preview: Assembly Language For Intel-Based Computers, 5/e Page 1 of 24 Getting Started with MASM (Visual Studio 2008) Updated 3/29/2010 If you've recently purchased Assembly Language for x86 Processors, 6th edition, you probably want to get the software set up so you can start working.This tutorial should make the process easier. Note: This tutorial is only for Visual Studio 20

#### **Gettting Started with MASM (Visual studio 2008) - Assembly ...**

View Lab Report - Task 1- Getting Started with MASM and Visual Studio 2010 from CSC 221 at COMSATS Institute Of Information Technology. Getting Started with MASM and Visual Studio Required Setup for

#### **Task 1- Getting Started with MASM and Visual Studio 2010 ...**

disks to install MASM, please send the media order card contained in the MASM package, or call Microsoft Customer Service (1-800-426-9400). Books. Your package should contain following books: Getting Started (this book) Getting Started includes information on system requirements, tells you how to set up the software, and provides

#### **Getting Started - s3-us-west-2.amazonaws.com**

Assembly Language for x86 Processors, ... a Getting Started with MASM and Visual Studio 2012 tutorial, and more. With lists of errata, Frequently Asked Questions, new programs, and articles about special topics. Enables students to reinforce their understanding of the material presented in the course. Receives approximately 80,000 hits per ...

#### **Irvine, Assembly Language for x86 Processors, 7th Edition ...**

This book teaches you how to write efficient code with the new and advanced features of MASM. Getting Started explains how to set up MASM 6.1. Environment and Tools introduces the integrated development environment called the Programmer's WorkBench (PWB). It also includes a detailed

# **MASM 6.1 Documentation - Saint Joseph's University**

Installing Visual Studio 2017. How to install Visual Studio by learning about custom install options, configuring the theme and adding extensions. Download Visual Studio for free at https://www ...

# **Getting Started with Visual Studio 2017 – Install and setup your new IDE**

Microsoft MASM Version 6.1: Getting Started, Programmer's Guide, Environment and Tools, Reference (Set of 4 Books) [Unknown] on Amazon.com. \*FREE\* shipping on qualifying offers. This is the Microsoft provided documentation for the Microsoft MASM Assembly-Language Development System

#### **Microsoft MASM Version 6.1: Getting Started, Programmer's ...**

VideoNotes are step-by-step video tutorials specifically designed to enhance the programming concepts presented in Irvine, Assembly Language for X86 Processors, 6e. Students can view the entire problem-solving process outside of the classroom–when they need help the most. VideoNotes are available with the purchase of a new copy of select titles.

[edexcel igcse maths past papers 2013,](http://stino.com/edexcel_igcse_maths_past_papers_2013.pdf) [journal writing for first grade,](http://stino.com/journal_writing_for_first_grade.pdf) [guide to writing college application essays,](http://stino.com/guide_to_writing_college_application_essays.pdf) [frank wood accounting 8th edition](http://stino.com/frank_wood_accounting_8th_edition.pdf), [atv troubleshooting guide,](http://stino.com/atv_troubleshooting_guide.pdf) [malawi examination for 2013accounting framework](http://stino.com/malawi_examination_for_2013accounting_framework_pastpapers.pdf) [pastpapers,](http://stino.com/malawi_examination_for_2013accounting_framework_pastpapers.pdf) [free downlodable 3d studio max begginers guide](http://stino.com/free_downlodable_3d_studio_max_begginers_guide.pdf), [hp laserjet 4250 troubleshooting guide,](http://stino.com/hp_laserjet_4250_troubleshooting_guide.pdf) [managerial](http://stino.com/managerial_accounting_14th_edition_appendix_solutions.pdf) [accounting 14th edition appendix solutions,](http://stino.com/managerial_accounting_14th_edition_appendix_solutions.pdf) [linear algebra with applications otto bretscher 4th edition,](http://stino.com/linear_algebra_with_applications_otto_bretscher_4th_edition.pdf) [class 9](http://stino.com/class_9_sample_paper_science_2013_fa2.pdf) [sample paper science 2013 fa2](http://stino.com/class_9_sample_paper_science_2013_fa2.pdf), geography wiec b past papers 2013, [auditing working papers sample](http://stino.com/auditing_working_papers_sample.pdf), [intermediate accounting 14th edition free download,](http://stino.com/intermediate_accounting_14th_edition_free_download.pdf) [dell laptop troubleshooting guide](http://stino.com/dell_laptop_troubleshooting_guide.pdf), [uce chemistry paper2](http://stino.com/uce_chemistry_paper2_answers_2013.pdf) [answers 2013,](http://stino.com/uce_chemistry_paper2_answers_2013.pdf) [management and cost accounting value media edition](http://stino.com/management_and_cost_accounting_value_media_edition.pdf), [edexcel exam papers 2013,](http://stino.com/edexcel_exam_papers_2013.pdf) [life science](http://stino.com/life_science_grade_11_caps_first_term_tests_question_papers_for_2013.pdf) [grade 11 caps first term tests question papers for 2013,](http://stino.com/life_science_grade_11_caps_first_term_tests_question_papers_for_2013.pdf) [abet previous question papers for 2013 english](http://stino.com/abet_previous_question_papers_for_2013_english.pdf), [fl studio](http://stino.com/fl_studio_producer_edition_crack.pdf) [producer edition crack,](http://stino.com/fl_studio_producer_edition_crack.pdf) [life science memorandum grade11 paper2 2013,](http://stino.com/life_science_memorandum_grade11_paper2_2013.pdf) [financial reporting and analysis chapter 4](http://stino.com/financial_reporting_and_analysis_chapter_4_solutions.pdf) [solutions,](http://stino.com/financial_reporting_and_analysis_chapter_4_solutions.pdf) [ecet question papers with solutions](http://stino.com/ecet_question_papers_with_solutions.pdf), [cost accounting horngren 14th edition solutions manual](http://stino.com/cost_accounting_horngren_14th_edition_solutions_manual.pdf), [grade 11](http://stino.com/grade_11_2013_setswana_paper_2.pdf) [2013 setswana paper 2](http://stino.com/grade_11_2013_setswana_paper_2.pdf), [information technology auditing by james hall 3rd edition solution](http://stino.com/information_technology_auditing_by_james_hall_3rd_edition_solution.pdf), [ultimate study guide](http://stino.com/ultimate_study_guide_foundations_microsoft_project_2013.pdf) [foundations microsoft project 2013](http://stino.com/ultimate_study_guide_foundations_microsoft_project_2013.pdf), [dell studio 1537 disassembly guide,](http://stino.com/dell_studio_1537_disassembly_guide.pdf) [new titles with first journal impact factor](http://stino.com/new_titles_with_first_journal_impact_factor.pdf), [tcap writing assessment sample papers](http://stino.com/tcap_writing_assessment_sample_papers.pdf)